# برنامه سازی پیشرفته )برنامه نویسی شیءگرا: مقدمه(

صادق اسکندری - دانشکده علوم ریاضی، گروه علوم کامپیوتر

eskandari@guilan.ac.ir

یادآوری ...

**یک نوع داده عبارت است از مجموعه ای از مقادیر به همراه مجموعه ای از عملگرها مقادیر آن روی بر** Data type = set of values (domain) + set of operators Integer = Z + {+,\*,/, …}

• **انواع داده درون ساخت )**type data in-Built**)** Numbers, Strings, Lists, Dictionaries, Tuples, Files, Sets,

• **انواع داده کالسی**

**انواع داده در پایتون**

Student, Teacher, Car, TV, ….

**برای تعریف یک نوع داده جدید، از مفهوم کالس )**class **)استفاده می شود.** 

**نوع داده جدید:** X **صفات )**Attributes**) رفتارها )**Methods**) مثال: دانشجو نام، نام خانوادگی، کد ملی شماره دانشجویی، رشته و ... انتخاب واحد، حذف ترم رزرو غذا و ... مثال: دایره مختصات مرکز، شعاع محاسبه محیط، محاسبه مساحت محاسبه فاصله تا مرکز و ...**

کالس: ایجاد انواع داده جدید

**کد نویسی یک کالس در پایتون**

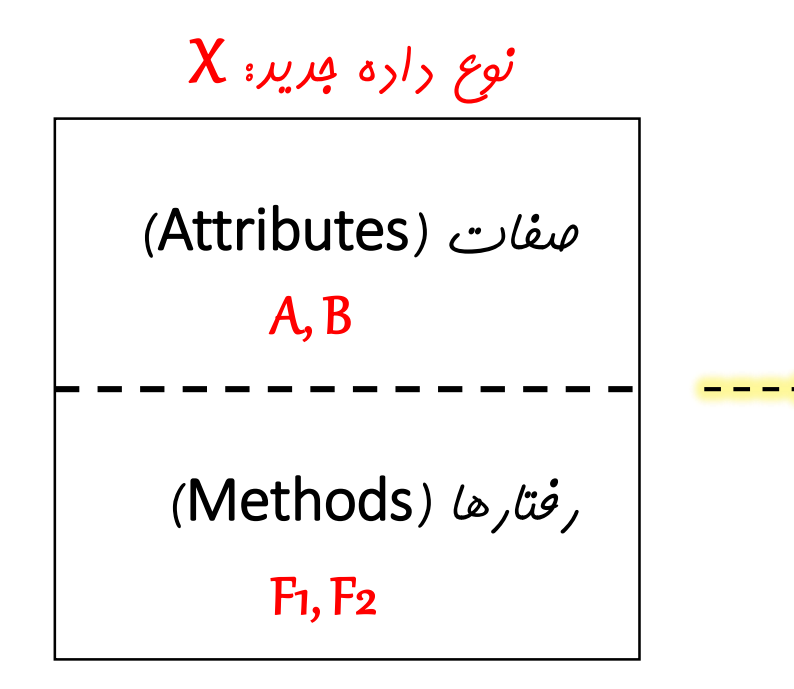

```
class X: 
   def _init_(self, a, b):
       self.A =a
       self.B = bdef F1(self,params):
       #F1 Body 
   def F2(self,params):
```
#F2 Body

**سازنده )**Constructor**): اشیاء از این نوع داده را مقدار دهی اولیه می کند. یعنی یک متغیر )شیء( از نوع** X **را با صفات** a=A **و** b=B **ایجاد می کند.** 

**به متغیرهایی که از نوع داده جدید )داده کالسی( ایجاد می کنیم، یک نمونه یا یک شیء از آن نوع داده می گوییم.** 

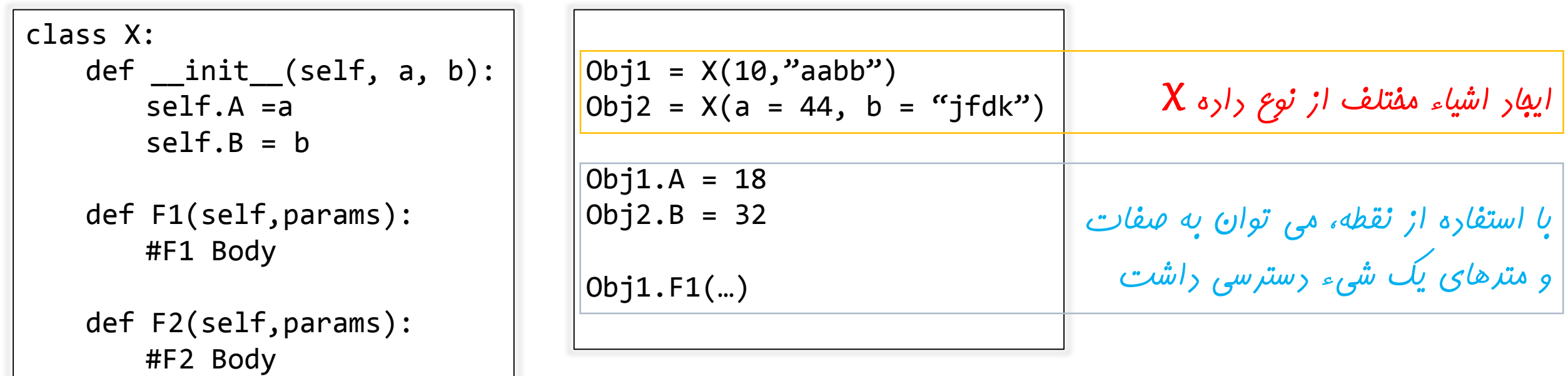

**توجه مهم: یک کالس، یک الگو برای یک نوع داده است ولی یک شیء یک نمونه واقعی از آن نوع داده است.** 

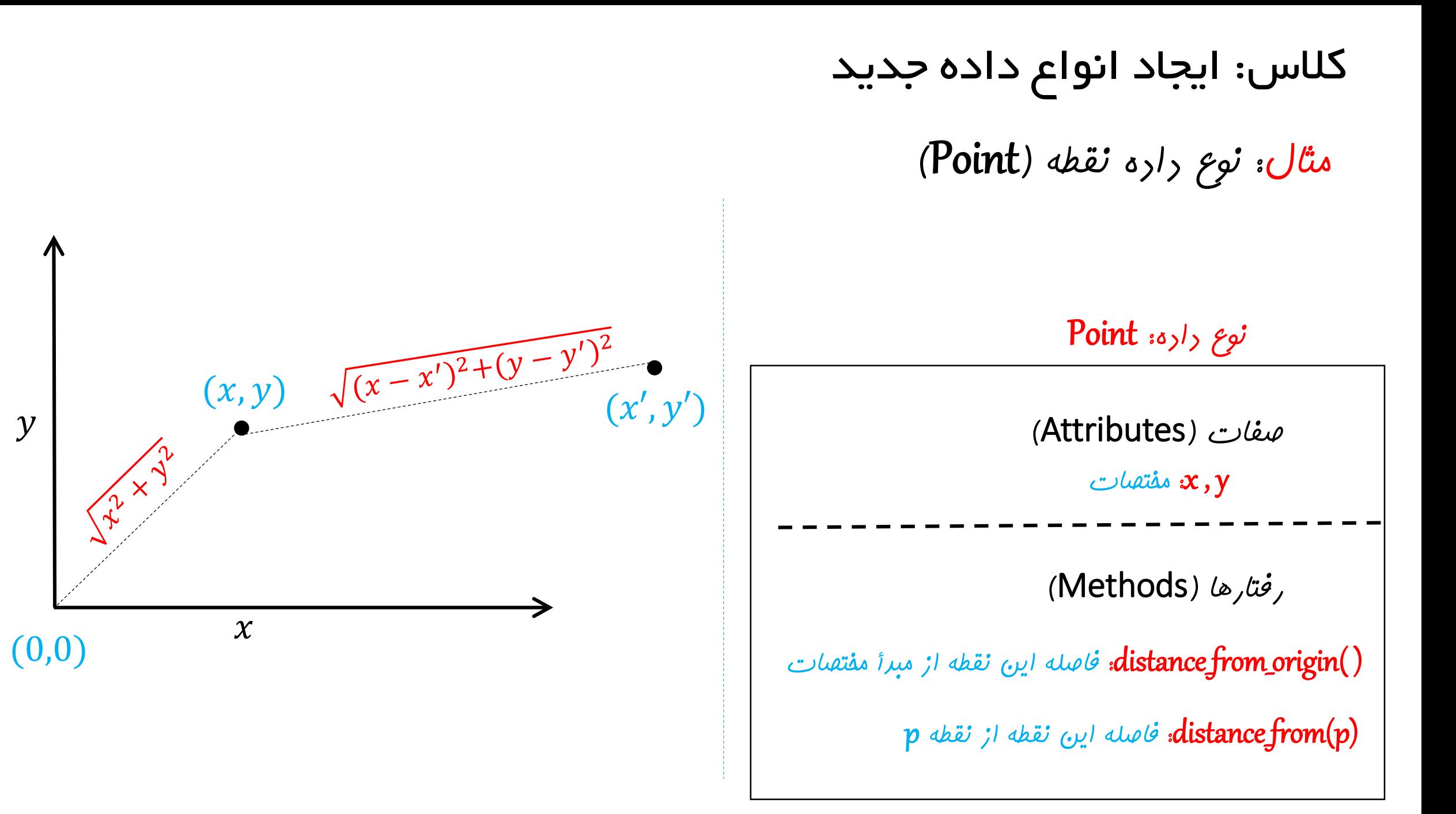

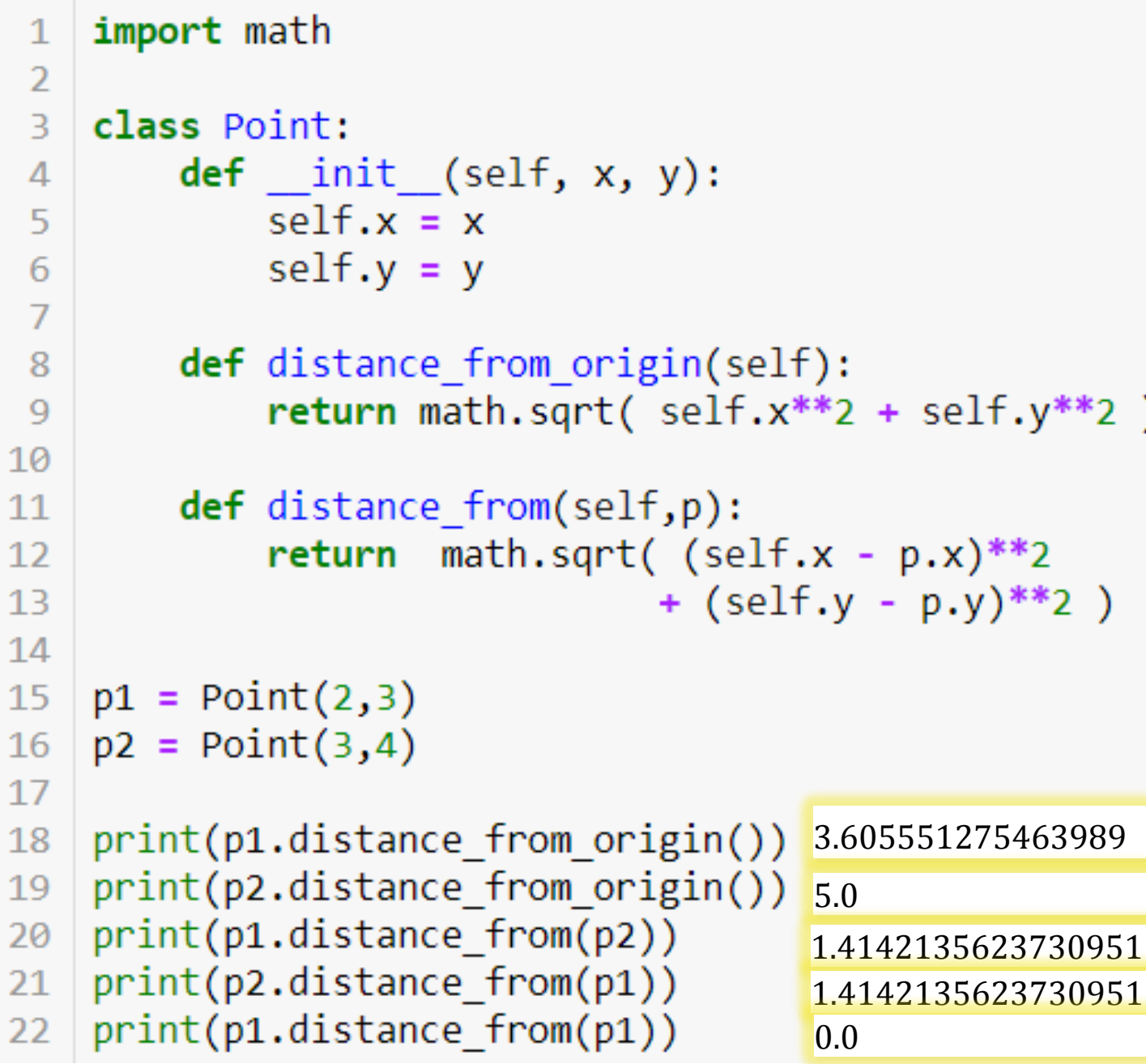

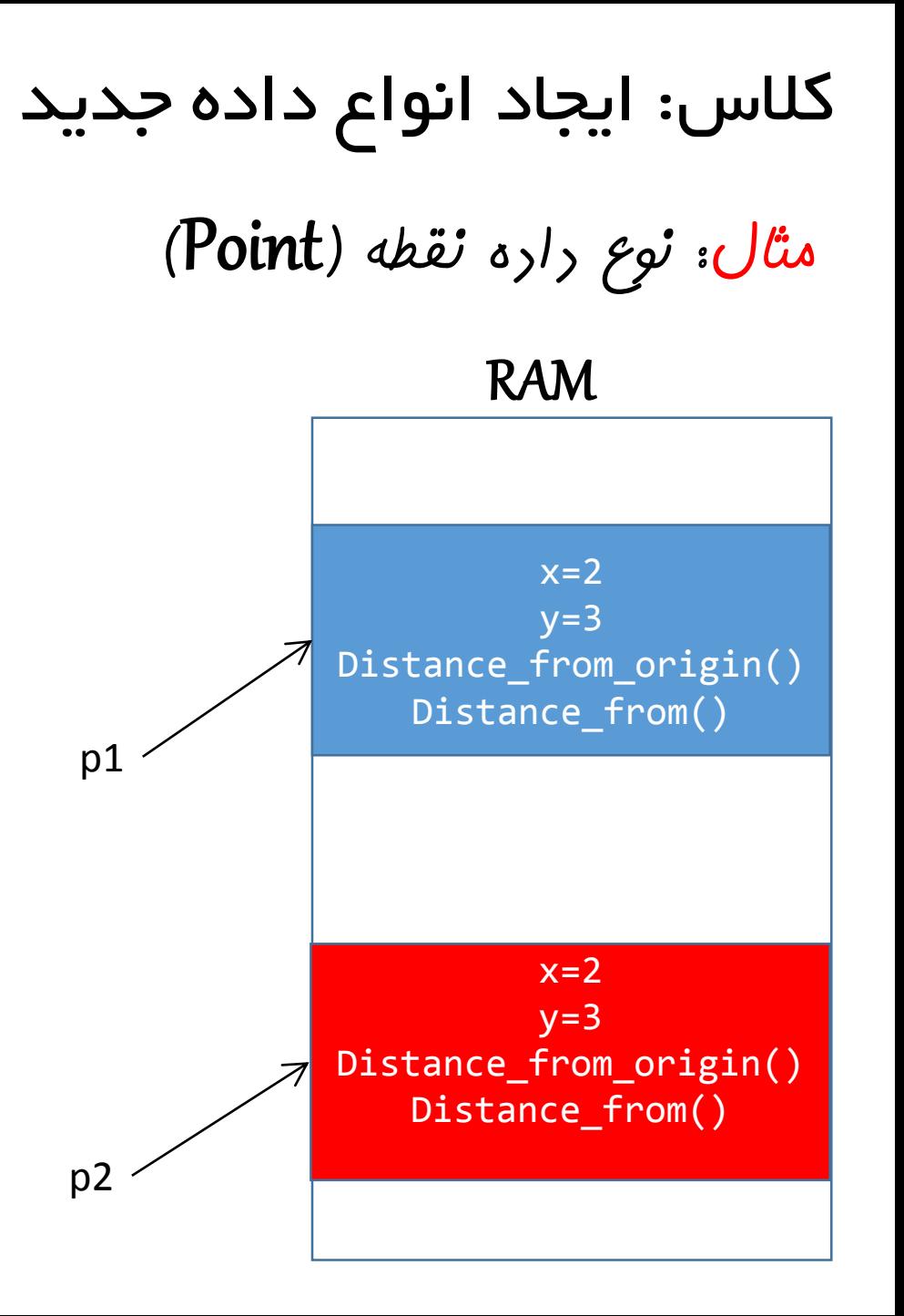

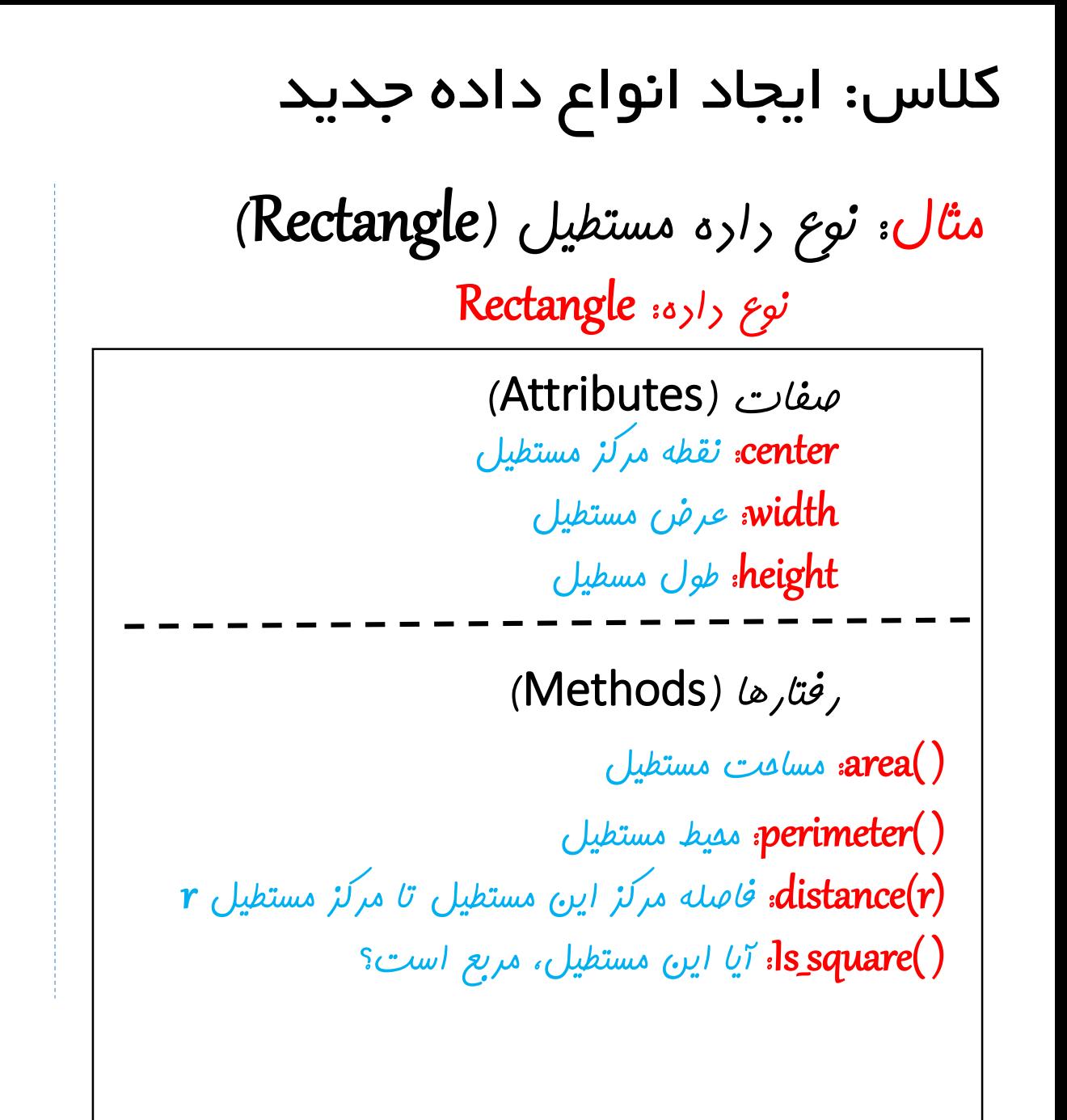

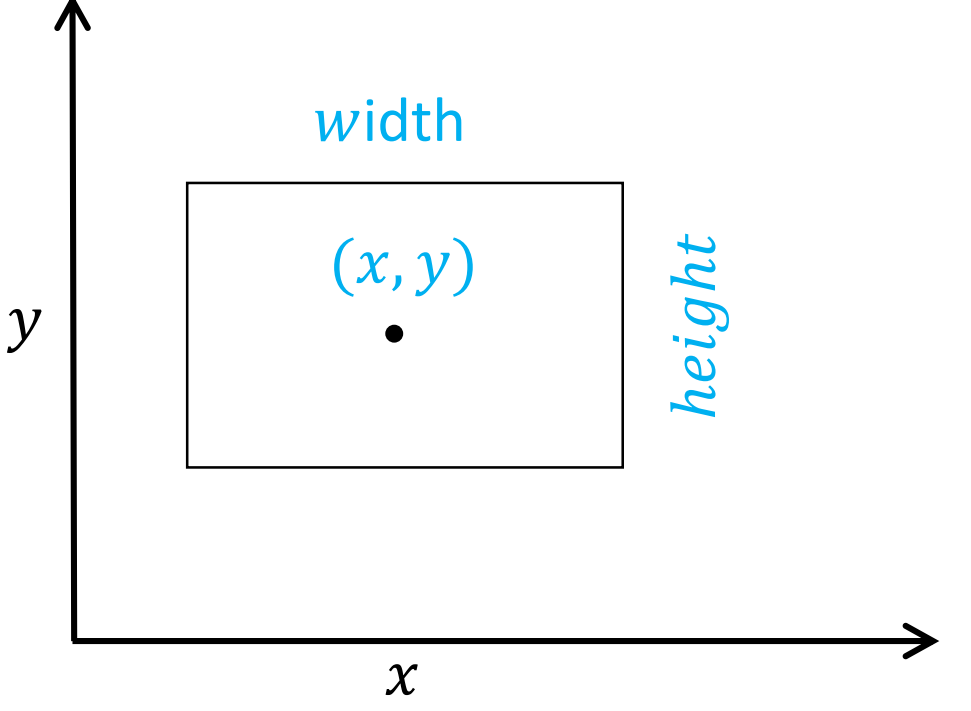

```
class Rectangle:
        def __init__(self, c=Point(0,0), w=1, h=1):
 2
 3
            self.center = c4
            self. width = w5
            self. height = h6
        def area(self):8
            return self.width * self.height
 9
10
        def perimeter(self):
11return 2*self. width + 2*self. height1213def distance(self,r):
14return self.center.distance from(r.center)
15
16
        def is square(self):
17
            return self.width == self.height
18
19
    r1 = Rectangle()20
    r2 = Rectangle(Point(10,10), w=10, h=20)
2122<sub>1</sub>print(r1.area()1 
                                   200 
23
    print(r2.area()14.142135623730951 
    print(r2.distance(r1))24True 
    print(r1.is square())25 -print(r2.is square())False
26
```
**مثال: نوع داده مستطیل )**Rectangle**)**

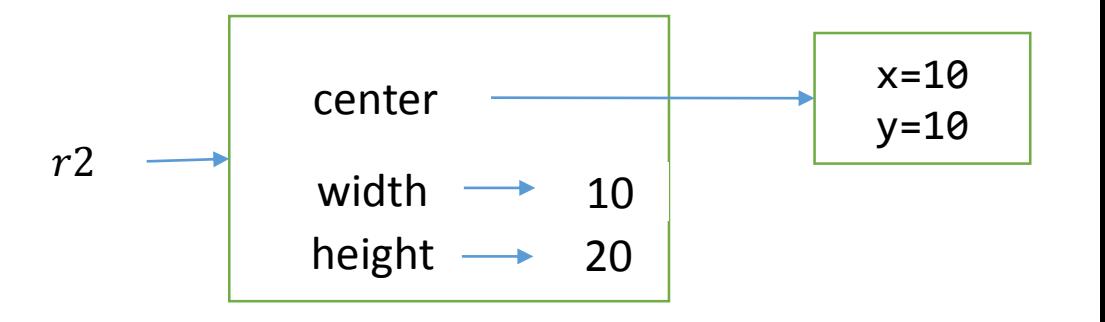

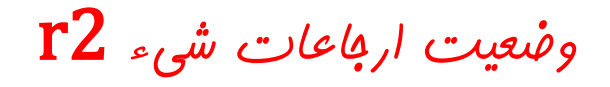

**تمرین: کالس** Rectangle **را به گونه ای بازتعریف کنید که دارای رفتارهای زیر نیز باشد:**  ( )show**: رسم مستطیل با استفاده از الکپشت**

(r(Intersect**: ناحیه اشتراک این مستطیل با مستطیل** r**: پاسخ باید در قالب یک مستطیل جدید برگردانده شود.** 

(r(Contains**: بررسی می کند که آیا مستطیل** r **به شکل کامل درون این مستطیل قرار گرفته است؟** 

(r(Equals**: آیا این مستطیل از نظر ابعاد )نه نقطه مرکزی(، با مستطیل** r **یکسان است؟** 

#### کالس: مقایسه اشیاء

زمانی که می گوییم، علی و مریم ماشین های یکسانی دارند، منظورمان این است که مرل ماشین های آنها (رنگ، مارک، … ) با هم برابر است. در اینها منظورمان این نیست که آنها یک ماشین را با هم استفاده می **کنند. به چنین مقایسه ای، مقایسه سطحی )**Comparison Shallow **) گفته می شود.**

زمانی که می گوییم علی و مریم مارر یکسانی رارنر، منظورمان این است که مارر هر روی آنها یک نفر **است، نه اینکه مادرهای آنها شبیه به هم است. به چنین مقایسه ای، مقایسه عمیق )**Comparison deep**) گفته می شود.**

#### کالس: مقایسه اشیاء

**در زبانهای برنامه نویسی نیز مفهوم مقایسه سطحی و عمیق به صورت زیر قابل بیان است:**

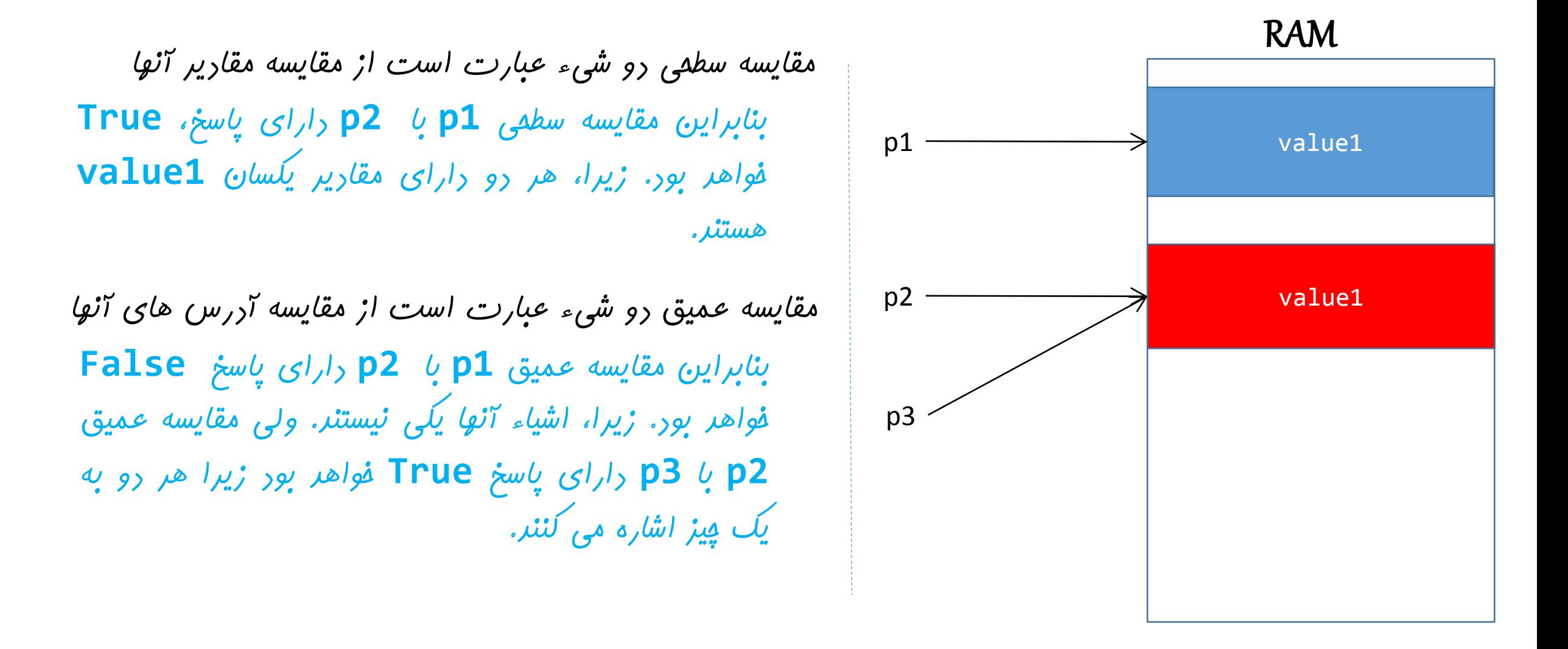

### کالس: مقایسه اشیاء

**در پایتون، عملگرهای اصلی جهت مقایسه اشیاء عبارتند از عملگر رابطه ای** == **و کلمه کلیدی** is

| Öü salla s                                                                                                    | تأثير عملكر ==                                                                                                    | نوع راره |
|----------------------------------------------------------------------------------------------------|----------------------------------------------------------------------------------------------------|----------|
| عميق<br>$11 = [1, 2, 3]$<br>$12 = [1, 2, 3]$<br>11 is 12 #False                                                      | سطمى<br>$11 = [1, 2, 3]$<br>$12 = [1, 2, 3]$<br>$11 == 12$ #True                                                       | اوليه    |
| عميق<br>$r1 = Rectangle(Point(10, 10), 10, 20)$<br>$r2 = Rectangle(Point(10, 10), 10, 20)$<br>print(r1 is r2) #False | عميق<br>$r1 = Rectangle(Point(10, 10), 10, 20)$<br>$r2 = Rectangle(Point(10, 10), 10, 20)$<br>$print(r1 == r2)$ #False | كلاسى    |

**سوال: اگر بخواهیم دو شیء کالسی را به صورت سطحی مقایسه کنیم، چه باید کرد؟ جواب: چنین مقایسه ای باید به شکل یک متد درون تعریف کالس گنجانده شود.**

```
import math
 1.
 \overline{2}3.
    class Point:
        def init (self, x, y):
 4
 5
            self.x = x6
            self.y = y\overline{7}8
        def distance from origin(self):
             return math.sqrt( self.x**2 + self.y**2 )
 9
10
11
        def distance from(self, p):
12return math.sqrt( (self.x - p.x)**2
13+ (self.v - p.v)**2)
14
15
        def equals(self, p):
16
            return self.x == p.x and self.y == p.y17
18
    p1 = Point(2,3)p2 = Point(3, 4)19
    p3 = Point(2,3)20
21
22print(p1.equals(p2))print(p1.equals(p1))23<sub>1</sub>24 | print(p1.equals(p3))|print(p1 is p3)25 -print(p1 is p1)26
    print(p1 == p3)27
```
False True True False True

False

#### کالس: مقایسه اشیاء